# Patching 3rd-party plugin in runtime

Using one curious side effect of the Glib Dynamic Type System.

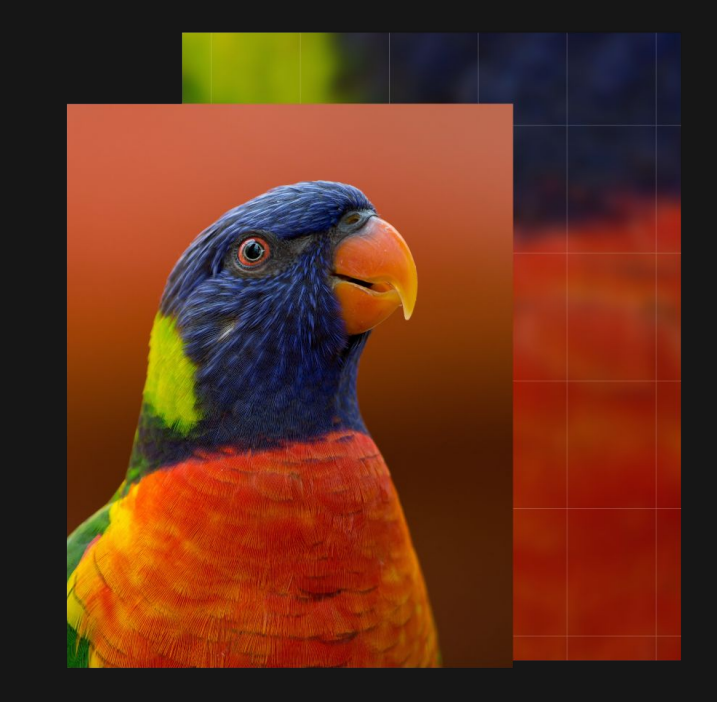

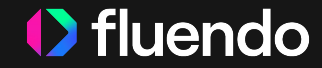

GStreamer Conference 2023, Alexander Slobodeniuk

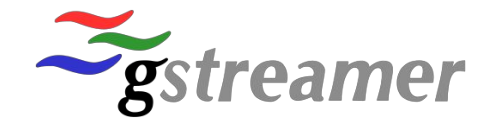

# **Index**

**Overview** 

Registration of a new GstElement

Walk through the code example

Possible use cases

Questions

# **Overview**

The goal of this presentation is to demonstrate some aspects of how Glib Dynamic Type System works, and how GStreamer framework manages to register its elements.

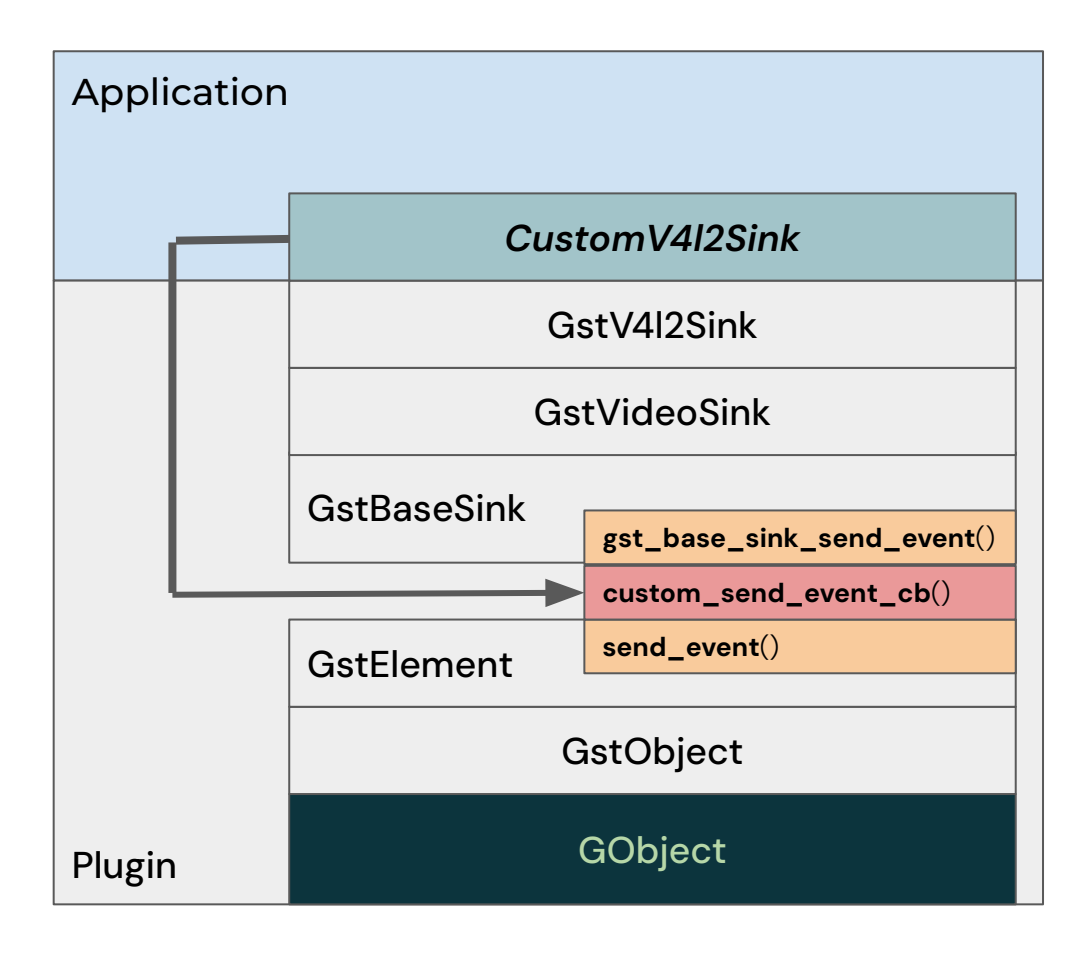

Custom code is a mixin, that is applied to a new class registered using any GStreamer element as a base class.

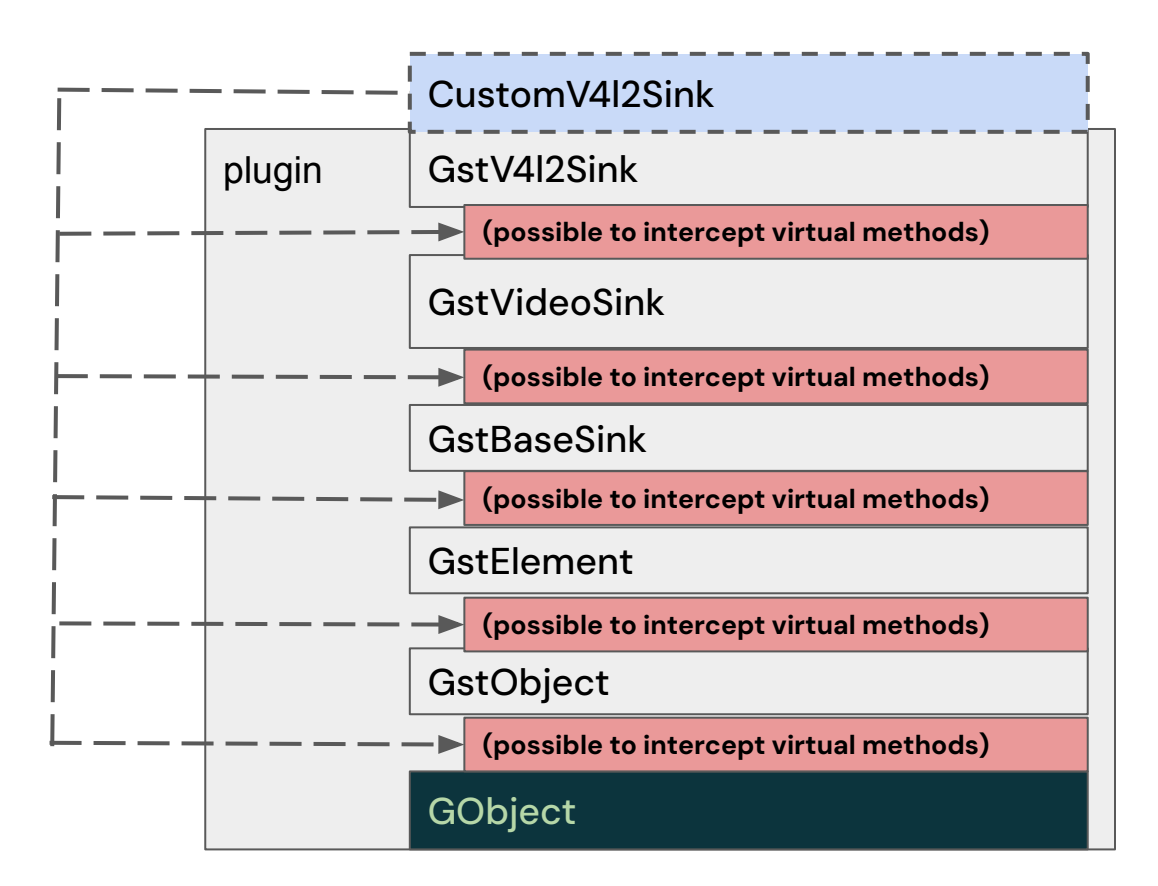

# **Registration of a new GstElement**

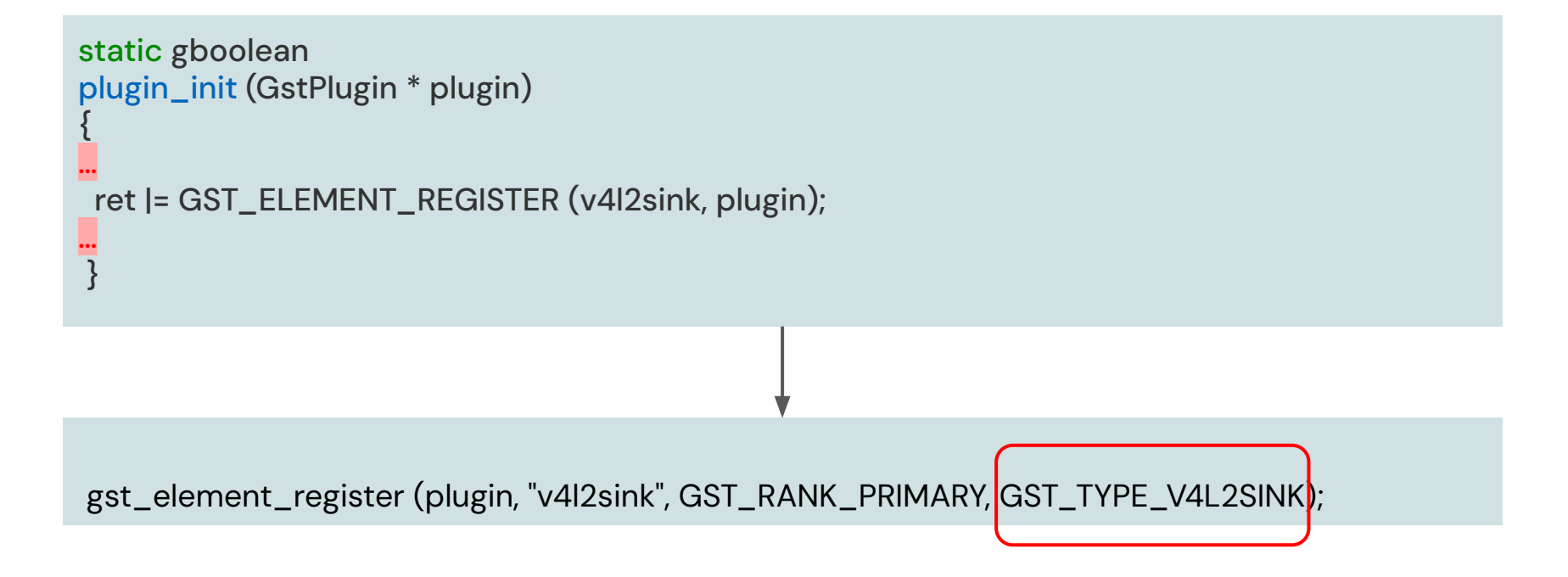

### **gstv4l2sink.h**

#define GST\_TYPE\_V4L2SINK \ (gst\_v4l2sink\_get\_type())

### **gstv4l2sink.c**

G\_DEFINE\_TYPE\_WITH\_CODE (GstV4l2Sink, gst\_v4l2sink, GST\_TYPE\_VIDEO\_SINK, G\_IMPLEMENT\_INTERFACE (GST\_TYPE\_TUNER, gst\_v4l2sink\_tuner\_interface\_init); G\_IMPLEMENT\_INTERFACE (GST\_TYPE\_COLOR\_BALANCE, gst\_v4l2sink\_color\_balance\_interface\_init); G\_IMPLEMENT\_INTERFACE (GST\_TYPE\_VIDEO\_ORIENTATION, gst\_v4l2sink\_video\_orientation\_interface\_init));

### **G\_DEFINE\_TYPE / G\_DEFINE\_TYPE\_WITH\_CODE**

```
GType
gst_v4l2sink_get_type (void)
{
static gsize v4l2sink_type = 0;
 if (g_once_init_enter (&v4l2sink_type)) {
   static const GTypeInfo base_sink_info = {
    …
   };
   _type = g_type_register_static (GST_TYPE_VIDEO_SINK,
     "GstV4l2Sink", &v4l2sink_info, 0);
… (install interfaces)...
   g_once_init_leave (&v4l2sink_type, _type);
 }
```

```
 return v4l2sink_type;
```
}

### **struct GTypeInfo**

struct GTypeInfo {

 /\* interface types, classed types, instantiated types \*/ guint16 class\_size;

GBaseInitFunc base init; GBaseFinalizeFunc base\_finalize;

 /\* interface types, classed types, instantiated types \*/ GClassInitFunc class init: GClassFinalizeFunc class\_finalize; gconstpointer class\_data;

### /\* instantiated types \*/

 guint16 instance\_size; guint16 n\_preallocs; GInstanceInitFunc instance\_init;

 /\* value handling \*/ const GTypeValueTable \*value\_table;

# **Walking through a code example**

Code example can be found [here](https://github.com/aslobodeniuk/fun/blob/866ee14206971386029bf96b6797de389c0ab921/gobject-mutogene/examples/gobject-mutation.c) (200 lines of code).

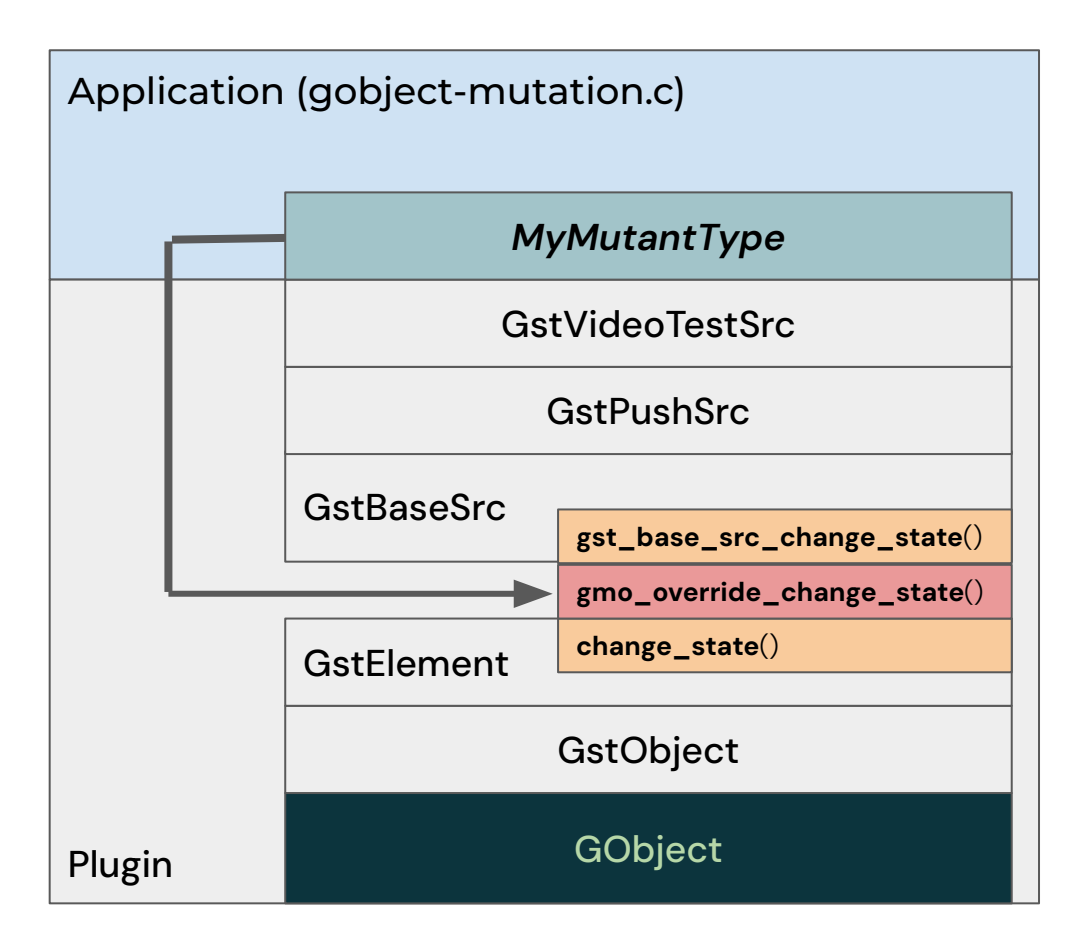

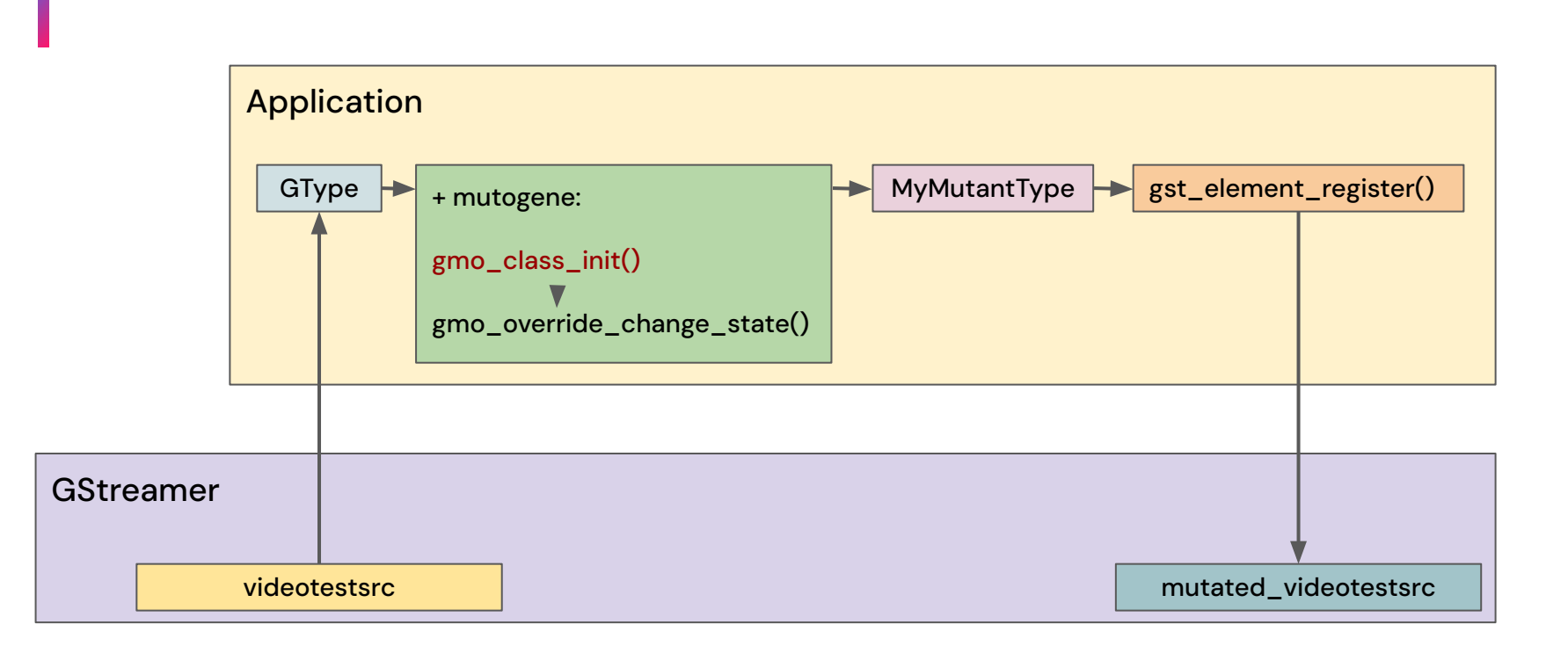

# Getting the source type

```
 GType dna_type;
 …
\{ /* Get the DNA type \mathcal{C} GstElementFactory *fac;
  fac = GST_ELEMENT_FACTORY (gst_plugin_feature_load (GST_PLUGIN_FEATURE
      (gst_element_factory_find ("videotestsrc"))));
  dna_type = gst_element_factory_get_element_type (fac);
  gst_object_unref (fac);
 }
```
### **Registering the mutant type**

```
 g_type_query (dna, &dna_info);
 /* set offsets */
 gmo_dna_class_offset = dna_info.class_size;
 gmo_dna_instance_offset = dna_info.instance_size;
 return (ret = g_type_register_static_simple
   (dna, "MyMutantType",
     dna_info.class_size + sizeof (MutogeneClass),
     gmo_class_init,
     dna_info.instance_size + sizeof (Mutogene),
     gmo_init,
     0));
```
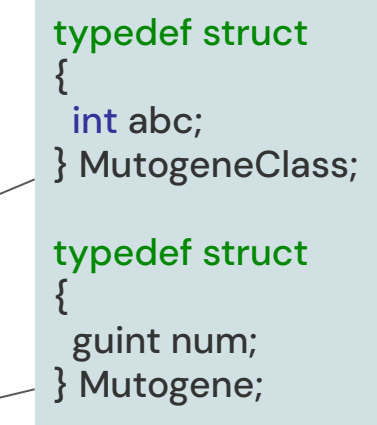

## Intercepting a virtual function

```
static void
gmo_class_init (gpointer dna, gpointer class_data)
{
 MutogeneClass *klass;
 GstElementClass *element_class = (GstElementClass *) dna;
```

```
 parent_class = g_type_class_peek_parent (dna);
```

```
 klass = gmo_get_class (dna);
klass->abc = 123;
```
}

element\_class->change\_state = gmo\_override\_change\_state;

```
static GstStateChangeReturn
gmo_override_change_state (GstElement * element, 
GstStateChange transition)
```
Mutogene \*mut = gmo\_get\_mutogene (element);

{

 g\_message ("Changing state to %s. Will count it as number %d", gst\_element\_state\_get\_name (GST\_STATE\_TRANSITION\_NEXT (transition)),  $++$ mut->num $)$ ;

```
 return parent_class->change_state (element, transition);
    }
Chain up to parent class (GstVideoTestSrcClass)
```
**Registering a new GStreamer element** 

```
/* Register our mutant as GstElement */
 if (!gst_element_register (NULL, "mutated_videotestsrc", 999,
      mutated_dna_type)) {
  g_error ("Couldn't register mutant element");
 }
```
 pipe = gst\_parse\_launch ("mutated\_videotestsrc ! autovideosink", NULL); g\_assert (NULL != pipe); gst\_element\_set\_state (pipe, GST\_STATE\_PLAYING);

**Running the example** 

}

> cc gobject-mutation.c \$(pkg-config --cflags --libs gstreamer-1.0) -o gobject-mutation ./gobject-mutation Message: 13:46:09.380: Hello from MyMutantType, the child of GstVideoTestSrc \*\* Message: 13:46:09.394: Changing state to READY. Will count it as number 1 \*\* Message: 13:46:09.394: Changing state to PAUSED. Will count it as number 2 \*\* Message: 13:46:09.408: Changing state to PLAYING. Will count it as number 3 \*\* Message: 13:46:29.395: Changing state to PAUSED. Will count it as number 4 \*\* Message: 13:46:29.396: Changing state to READY. Will count it as number 5 \*\* Message: 13:46:29.430: Changing state to NULL. Will count it as number 6  $\Box$  aobiect-mutation  $\Box$ static void gmo\_init (GTypeInstance \* dna, gpointer klass) { Mutogene \*mut; mut = gmo\_get\_mutogene (dna);  $mut\rightarrow num = 0$ ; g\_message ("Hello from %s, the child of %s", G\_OBJECT\_CLASS\_NAME (klass), G\_OBJECT\_CLASS\_NAME (parent\_class));

# **Possible use cases**

- GStreamer already has pad probes that cover most of the need, and also tracers
- Any virtual function of an available base class can be intercepted
- The implementation of the "patch" (mutogene) is agnostic to it's parent.
- The method seems to be stable and clear, but still looks like a hack

*Examples that appear in mind:*

- add "preroll" or "render" signals to any sink
- intercept handling an upstream event on any sink
- add "fill" signal to any source
- intercept metadata filtering on encoders or decoders
- intercept "provide\_clock" of GstElement

# **Questions**

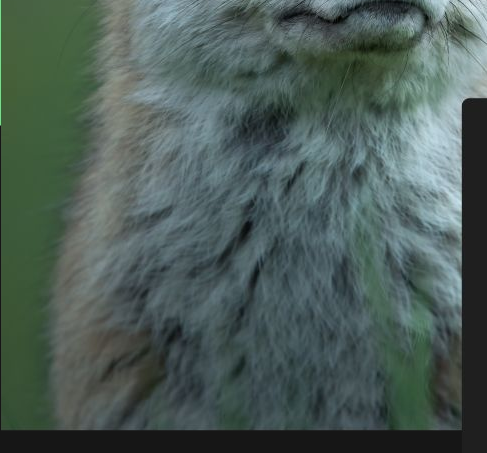

Max bitrate: 0

\$ gst-discoverer-1.0 AUD MW E.264 Analyzing file:///home/fluendo/Videos/AUD\_MW\_E.264 Done discovering<br>file:///home/fluendo/Videos/AUD\_MW\_E.264

Properties: Duration: 0:00:00.000000000 video #0: H.264 (Constrained Baseline Profile) Stream ID: 92ec0aada08d35b7679f87a98465b4cf955fbad11d2c8535ec ad7e0568ac4a3a Height: 144 Depth: 24 Frame rate: 0/1 Pixel aspect ratio: 1/1 Bitrate: 0

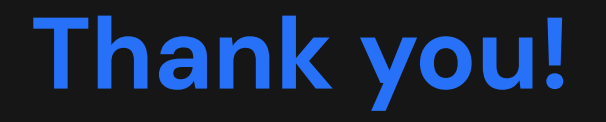